The following three pages contain the 80386 instruction set. You do not need to submit these sheets when you finish.

Remember that:

- Most instructions can have at most one memory operand.
- Brackets [ ] around a register name, immediate, or combination of the two indicates an effective address. That address is in the data segment unless otherwise specified.
	- o Example: MOV AX, [10H]  $\rightarrow$  contents of DS:10H moved to AX
- Parentheses around a logical address mean "the contents of memory at this address". o Example: (DS:10H)  $\rightarrow$  the contents of memory at logical address DS:10H

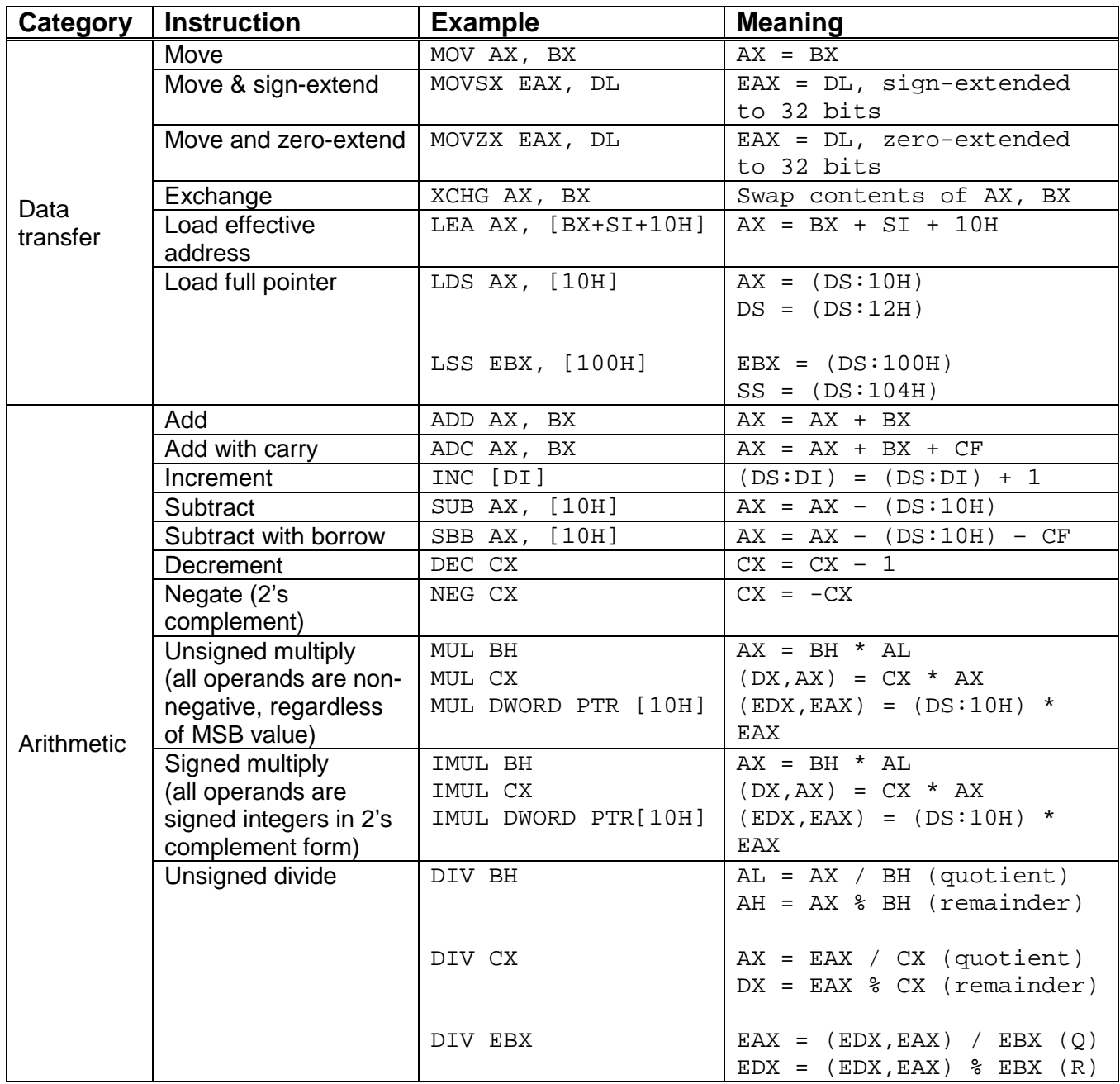

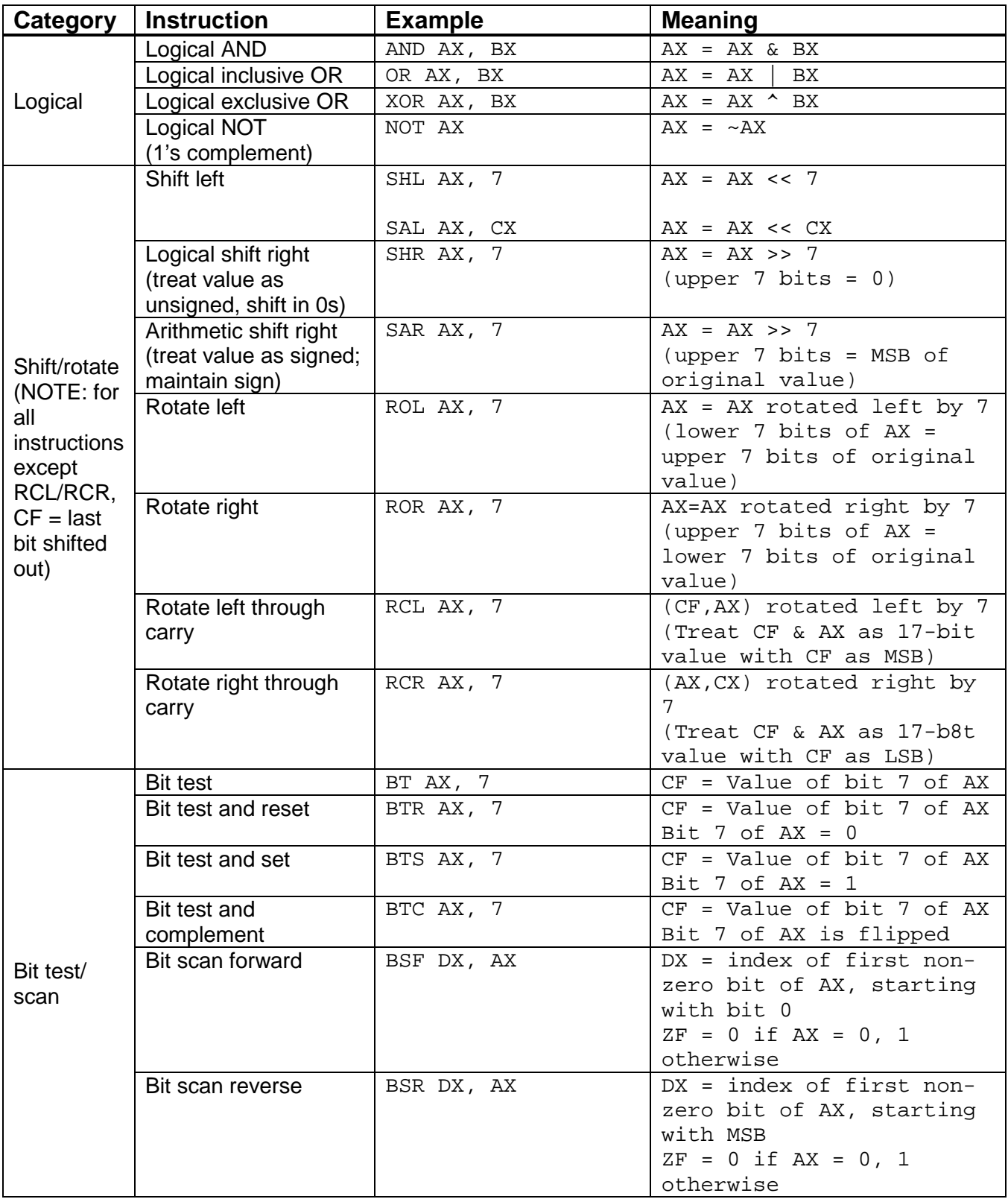

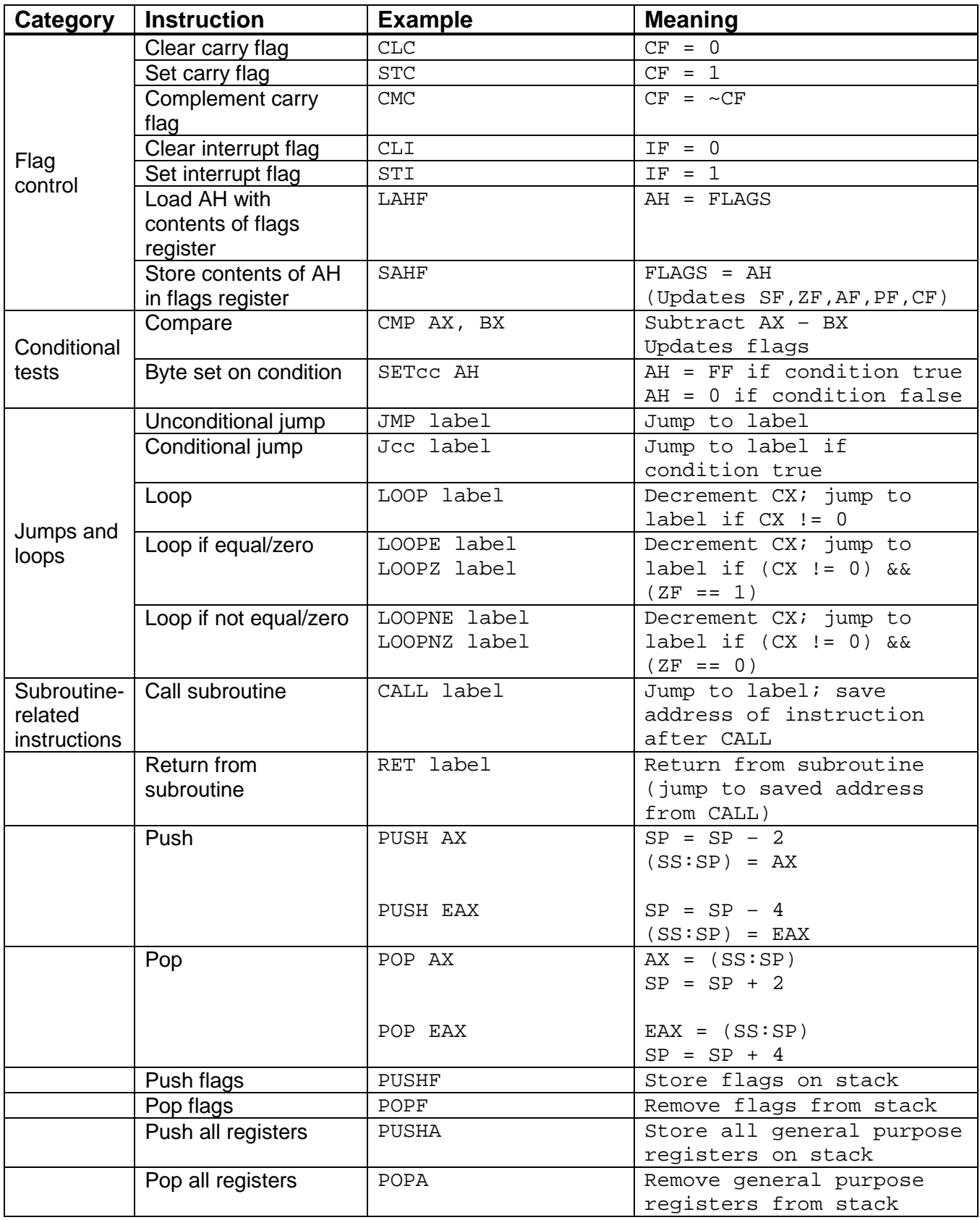

The following three pages contain tables listing the PIC 16F684 instruction set, memory map, and block diagram.

Remember that, in the table below:

- $\bullet$  f = a register file address
- $\bullet$  W = the working register
- $\bullet$  d = destination select: "F" for a file register, "W" for the working register
- $\bullet$  b = bit position within an 8-bit file register
- $k =$  literal field, constant data or label
- $PC =$  the program counter
- $C =$  the carry bit in the status register
- $Z =$  the zero bit in the status register

## TABLE 13-2: PIC16F684 INSTRUCTION SET

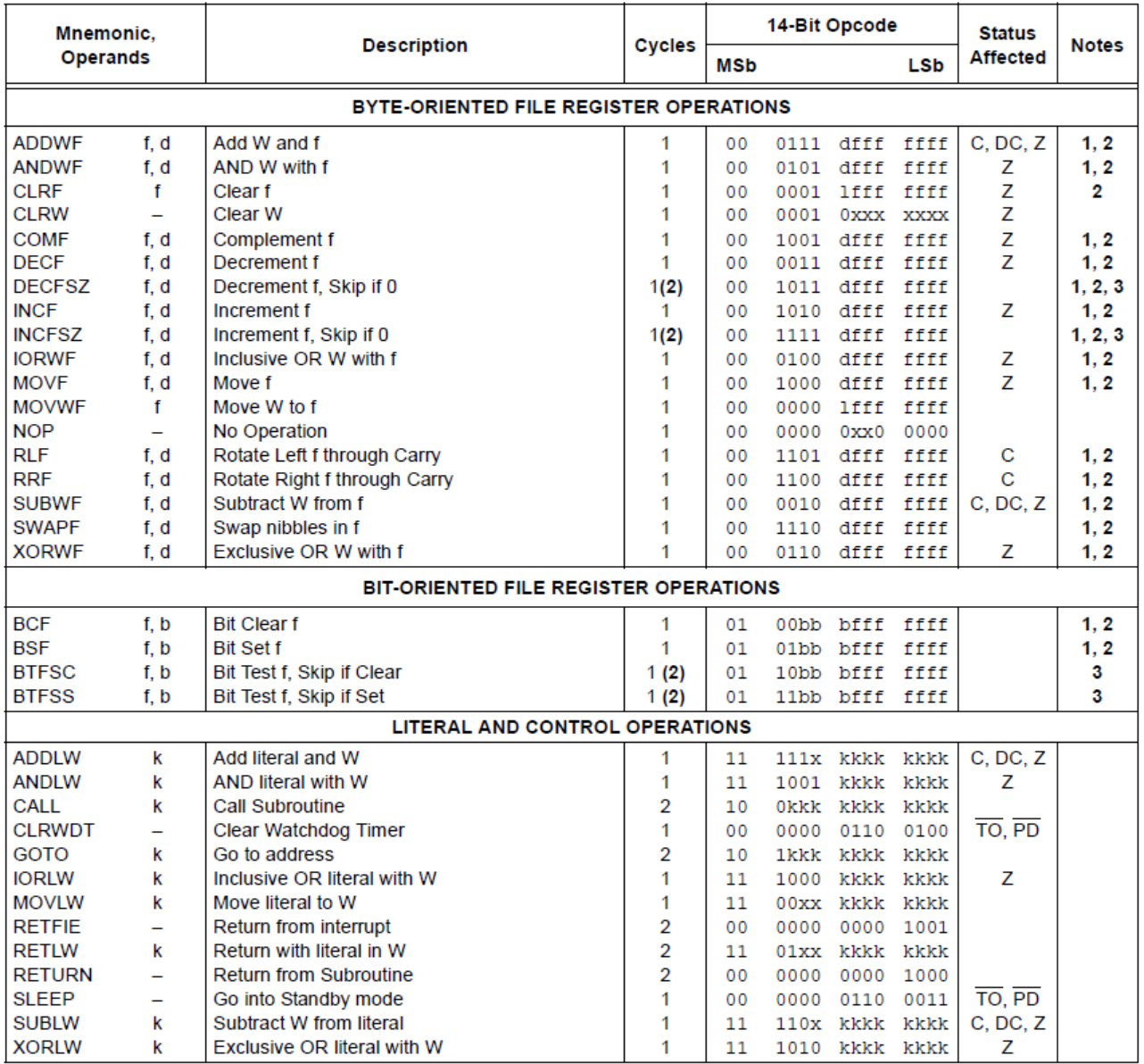

## **FIGURE 2-2:** DATA MEMORY MAP OF THE PIC16F684

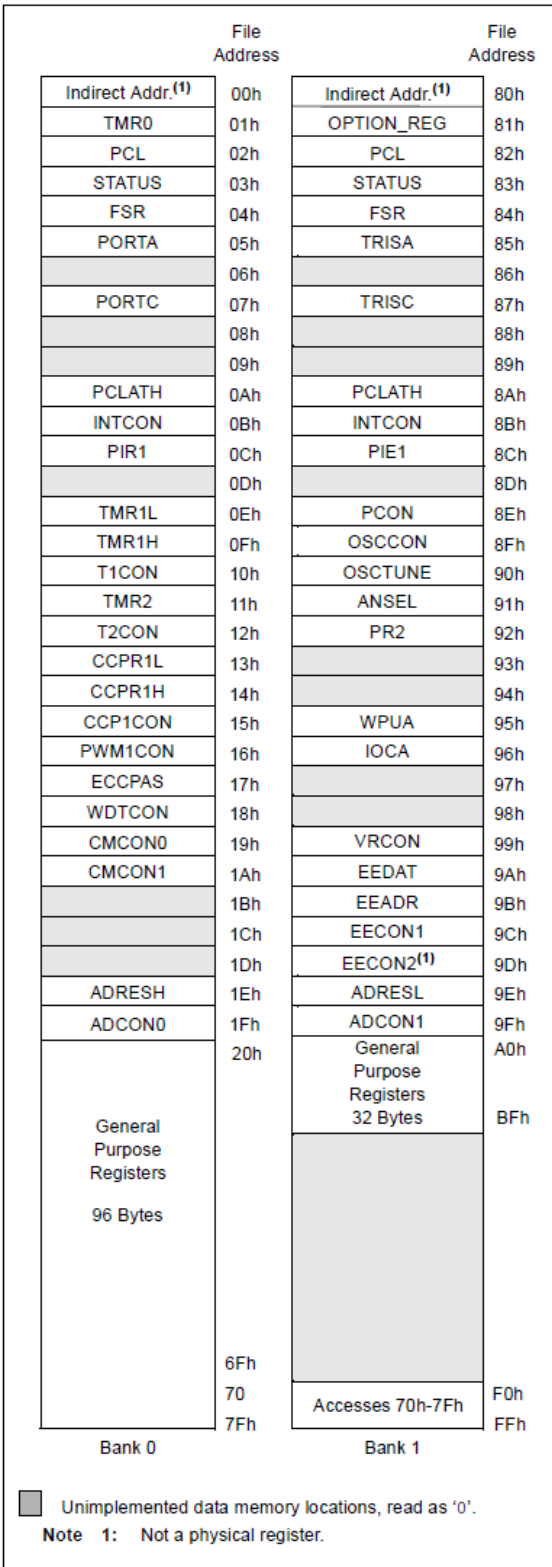

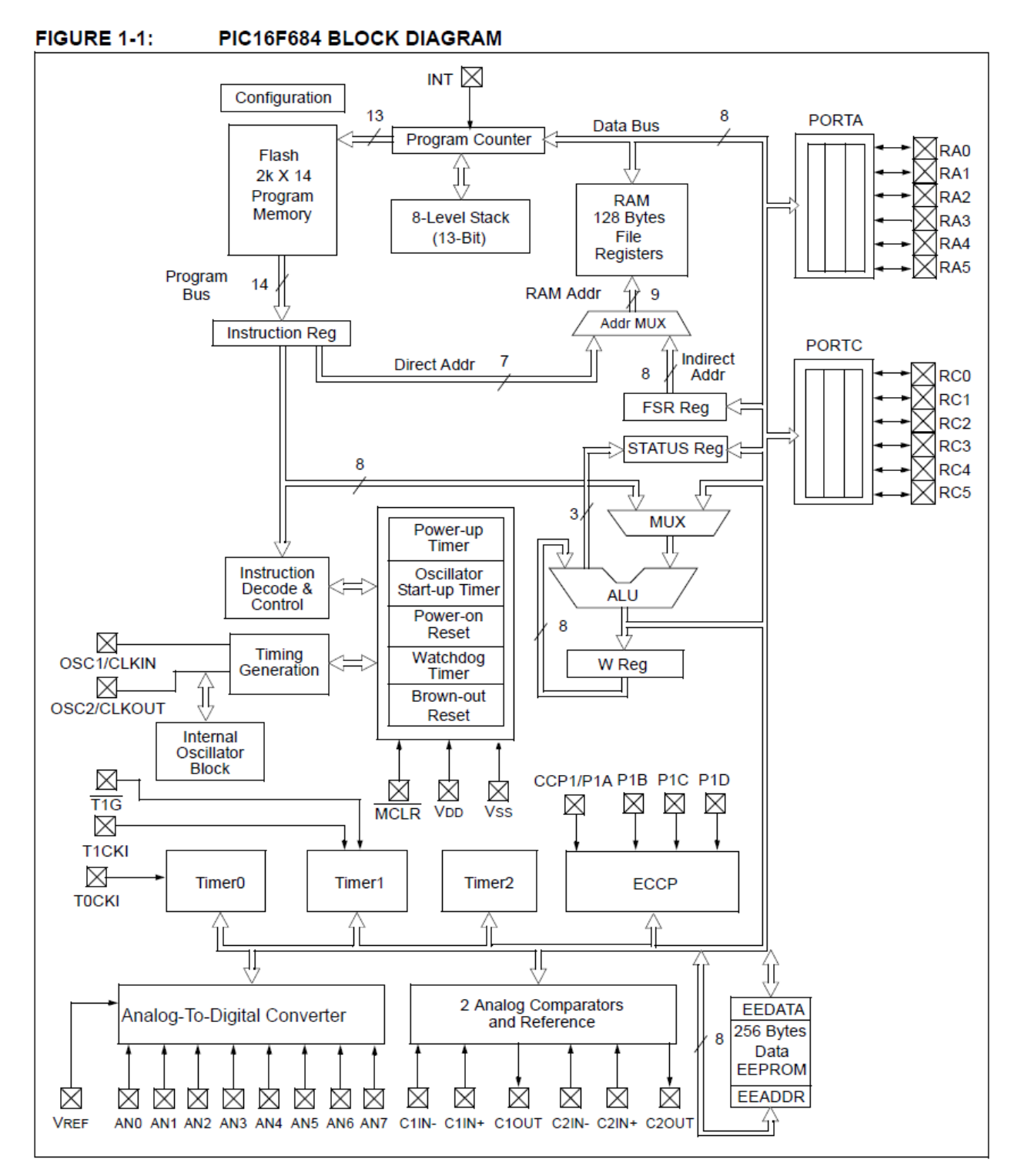

*Source for all figures: "PIC 16F684 Data Sheet", Microchip Technology, Inc. http://ww1.microchip.com/downloads/en/DeviceDoc/41202F-print.pdf*